Aurora Public Schools

# Help Sheet for Service **Requesters**

SchoolDude Service Request/Work Order Management System

Tim Todd, APS Maintenance & Operations 01-Jul-12

## **Contents**

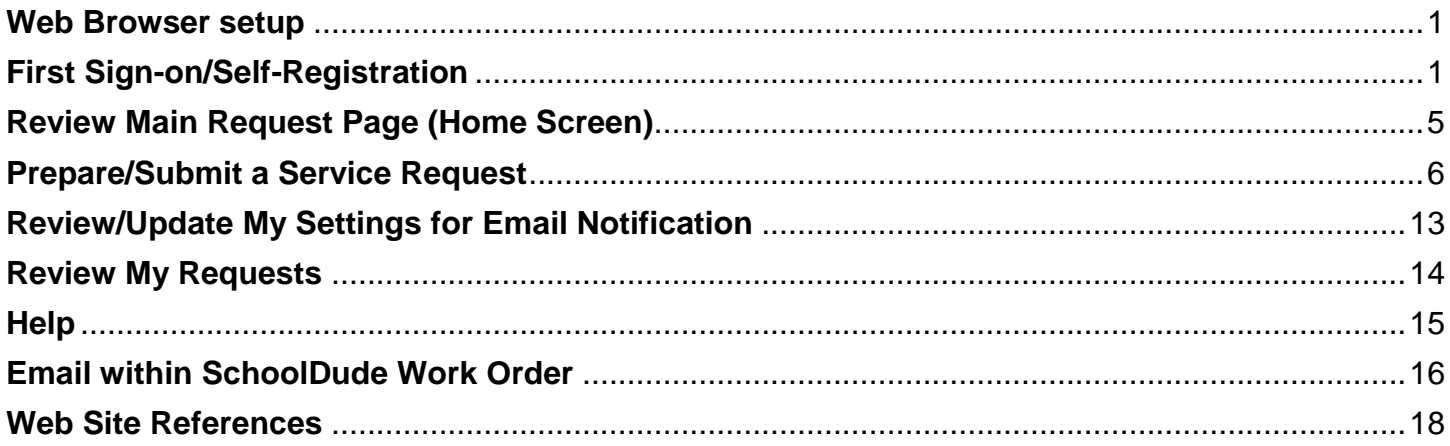

<span id="page-2-0"></span>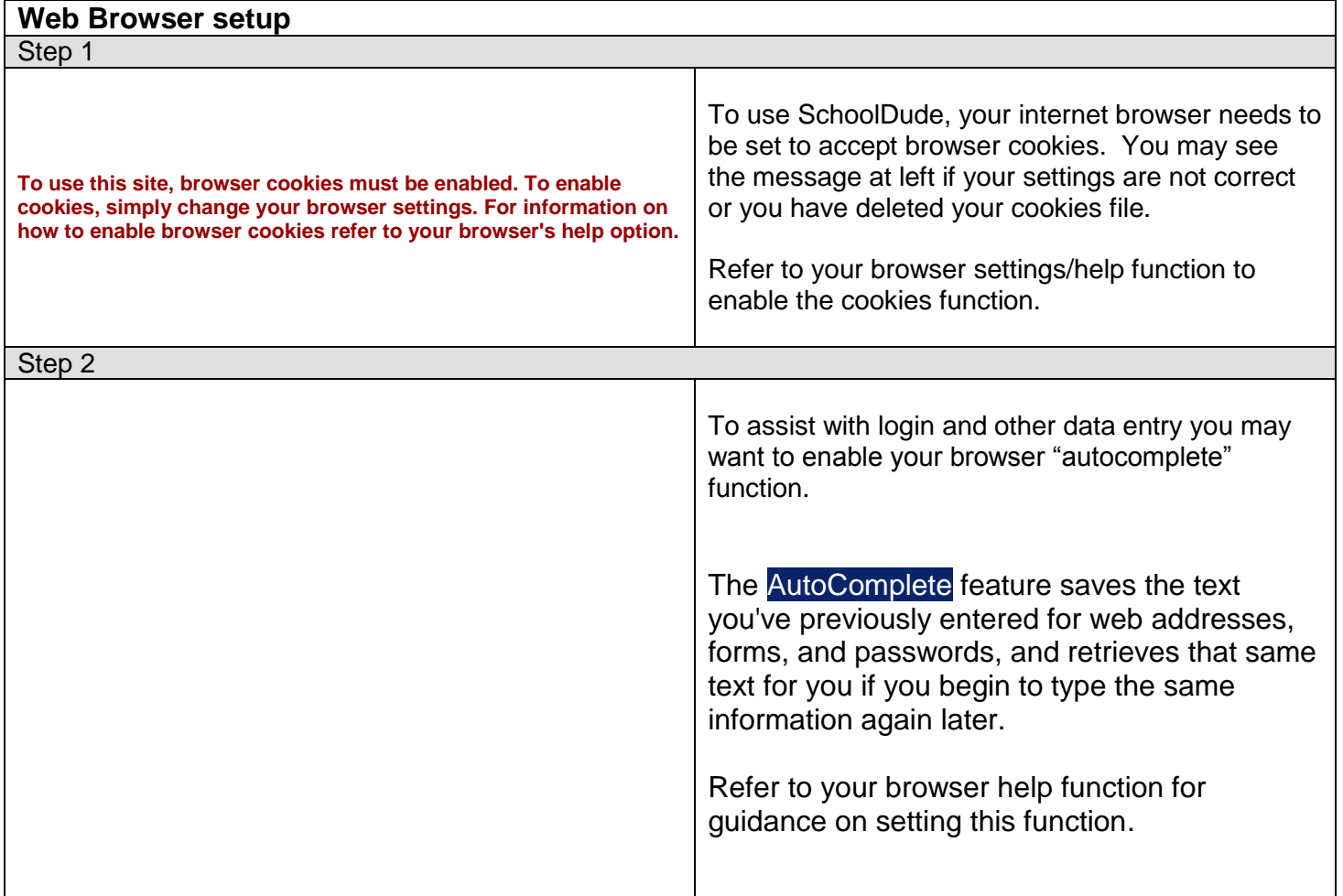

<span id="page-2-1"></span>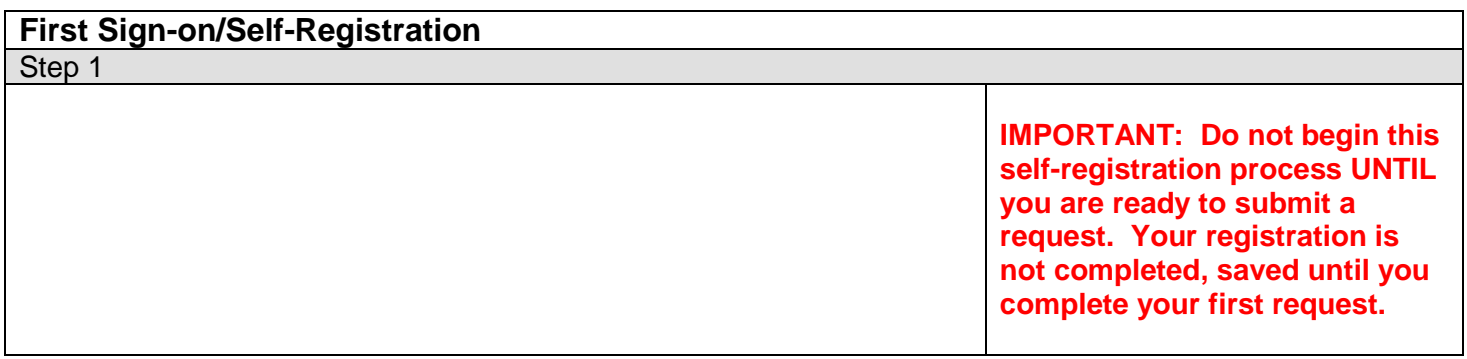

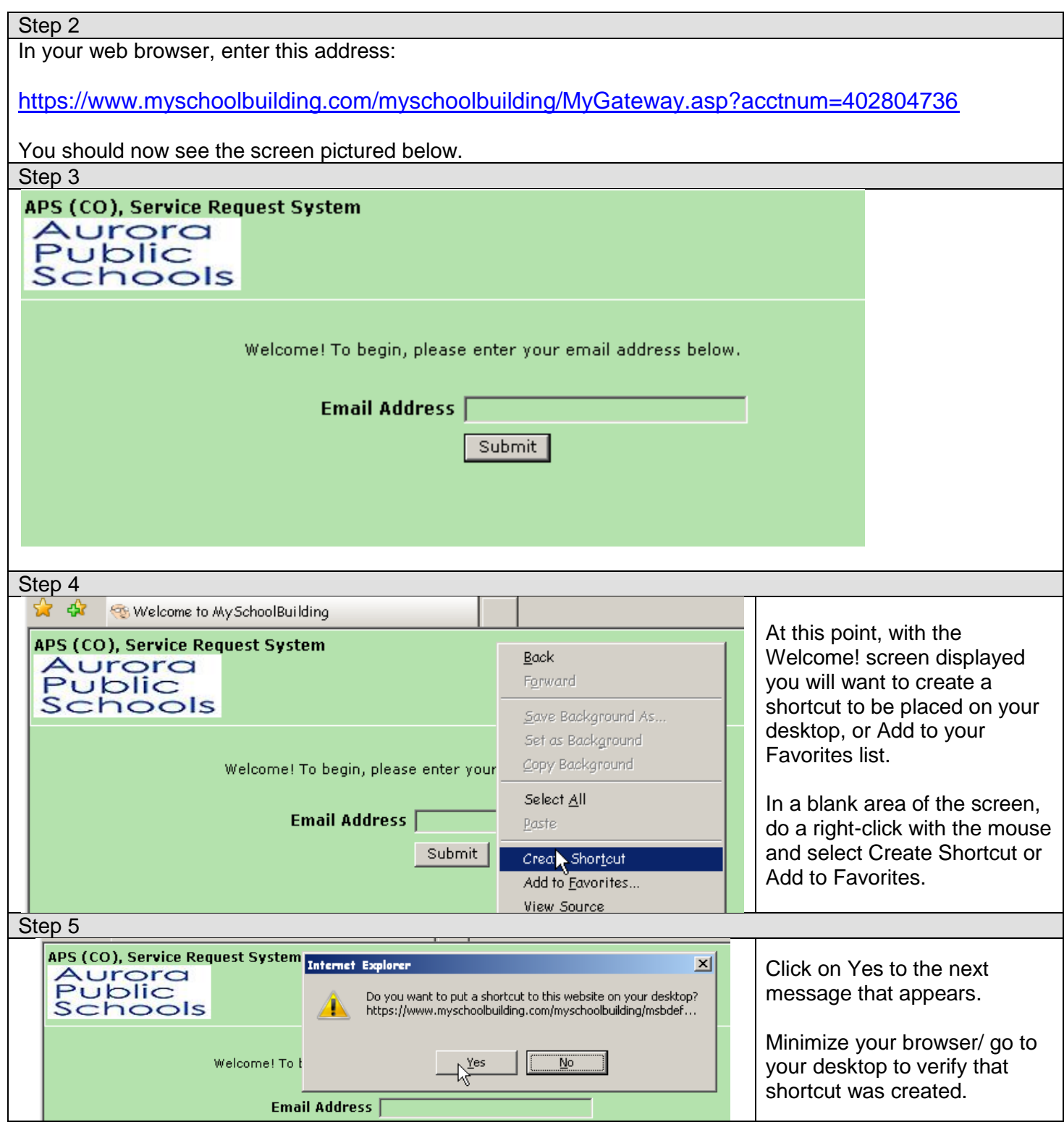

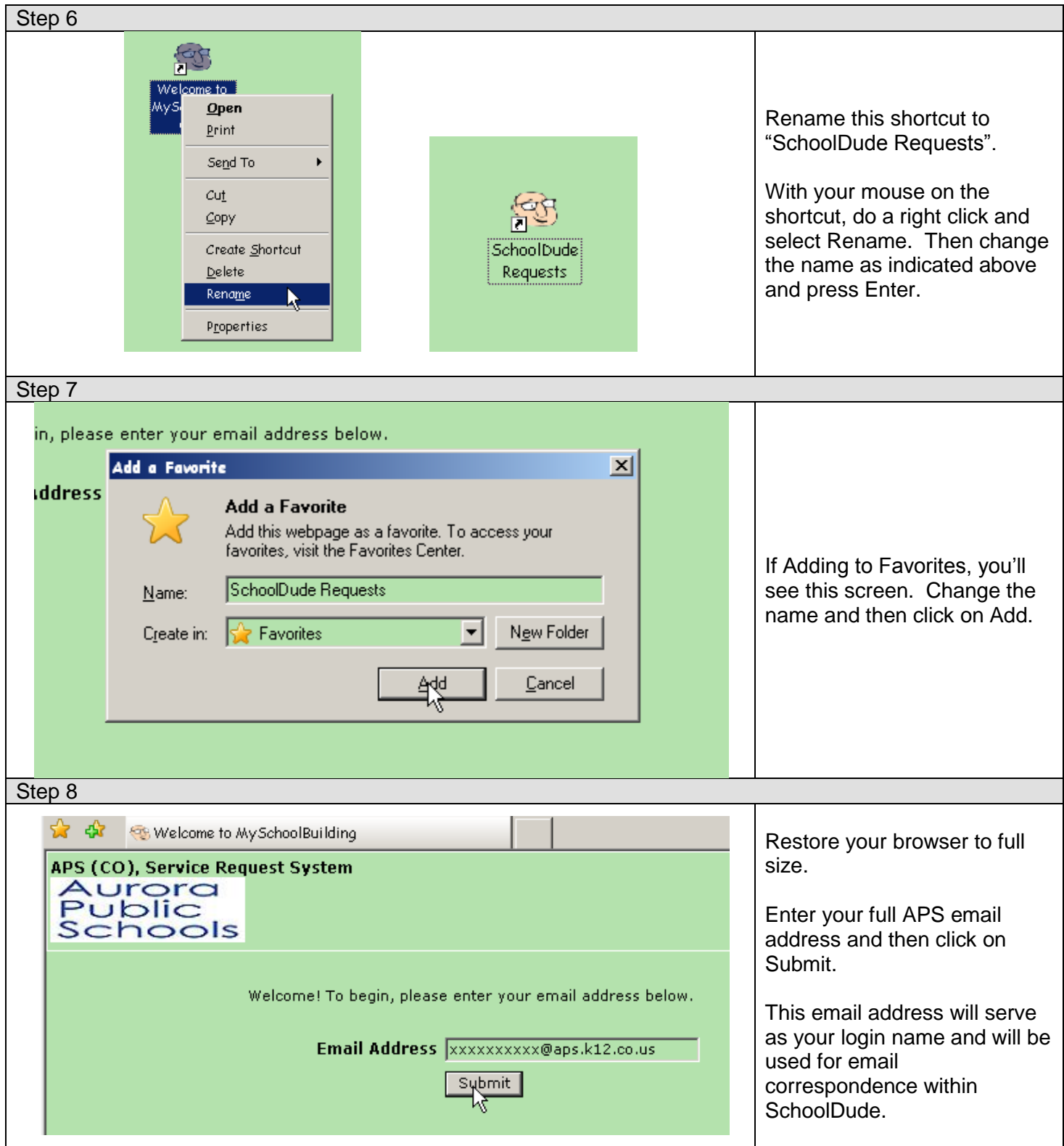

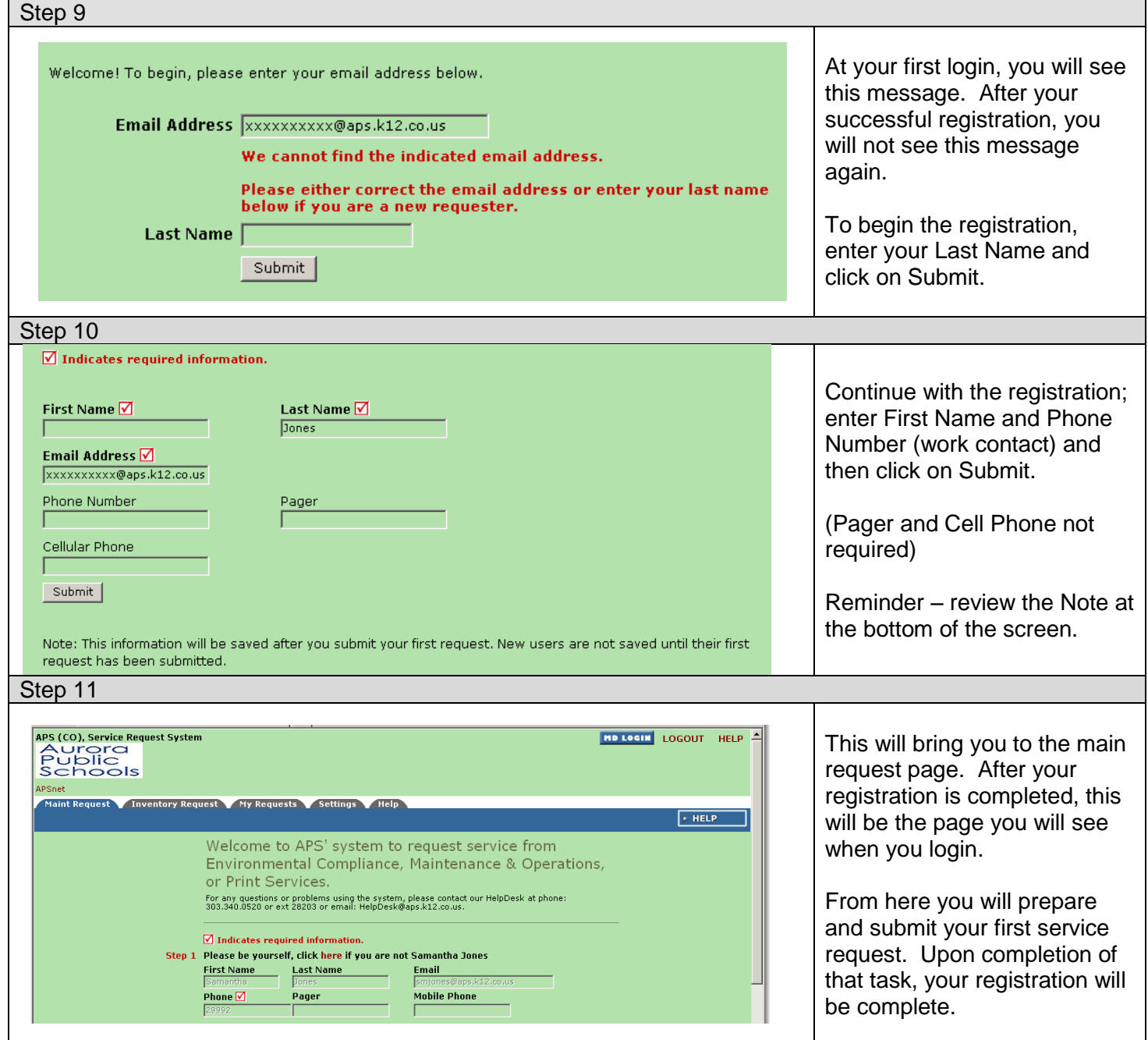

#### <span id="page-6-0"></span>**Review Main Request Page (Home Screen)**

#### Step 1

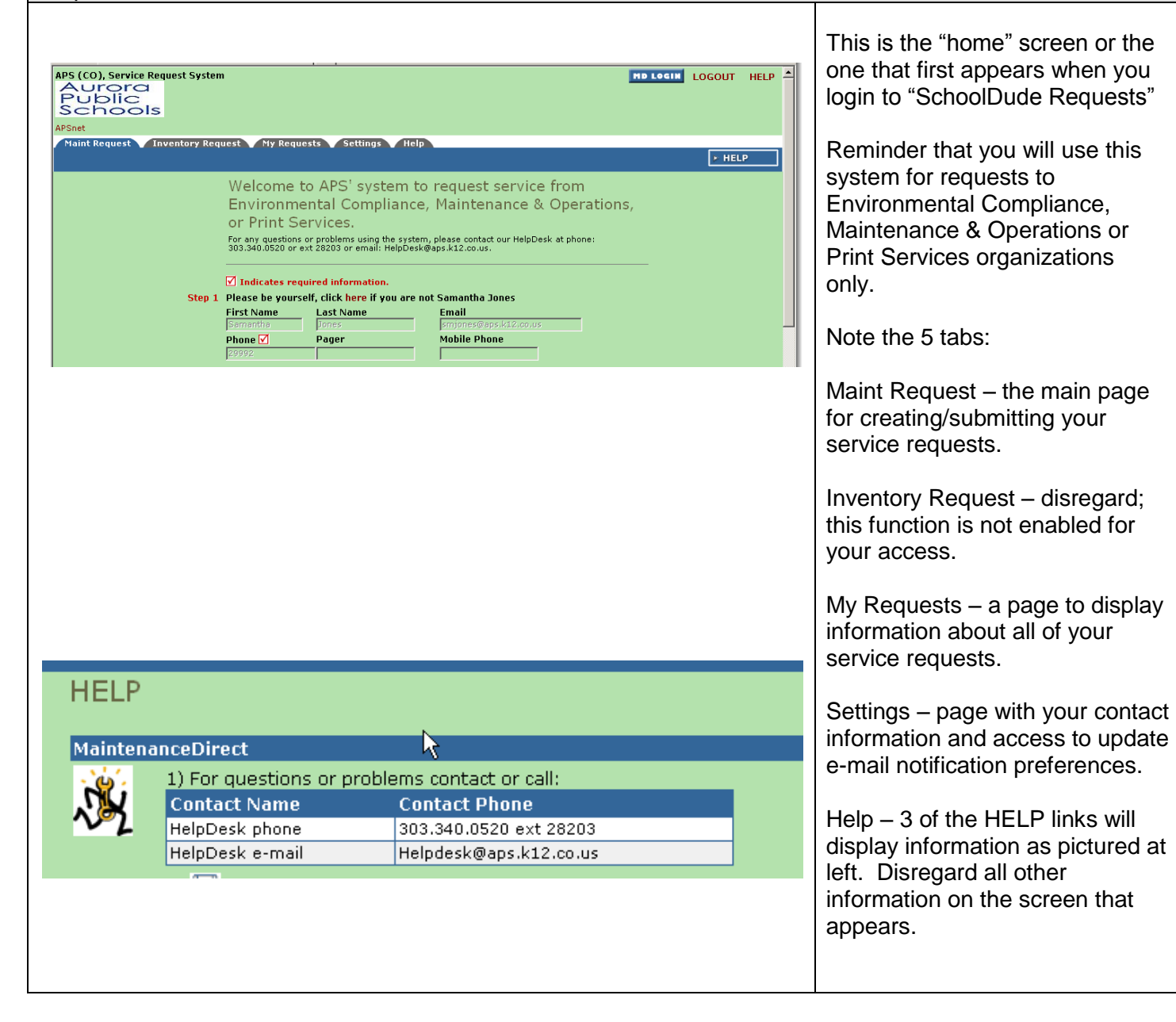

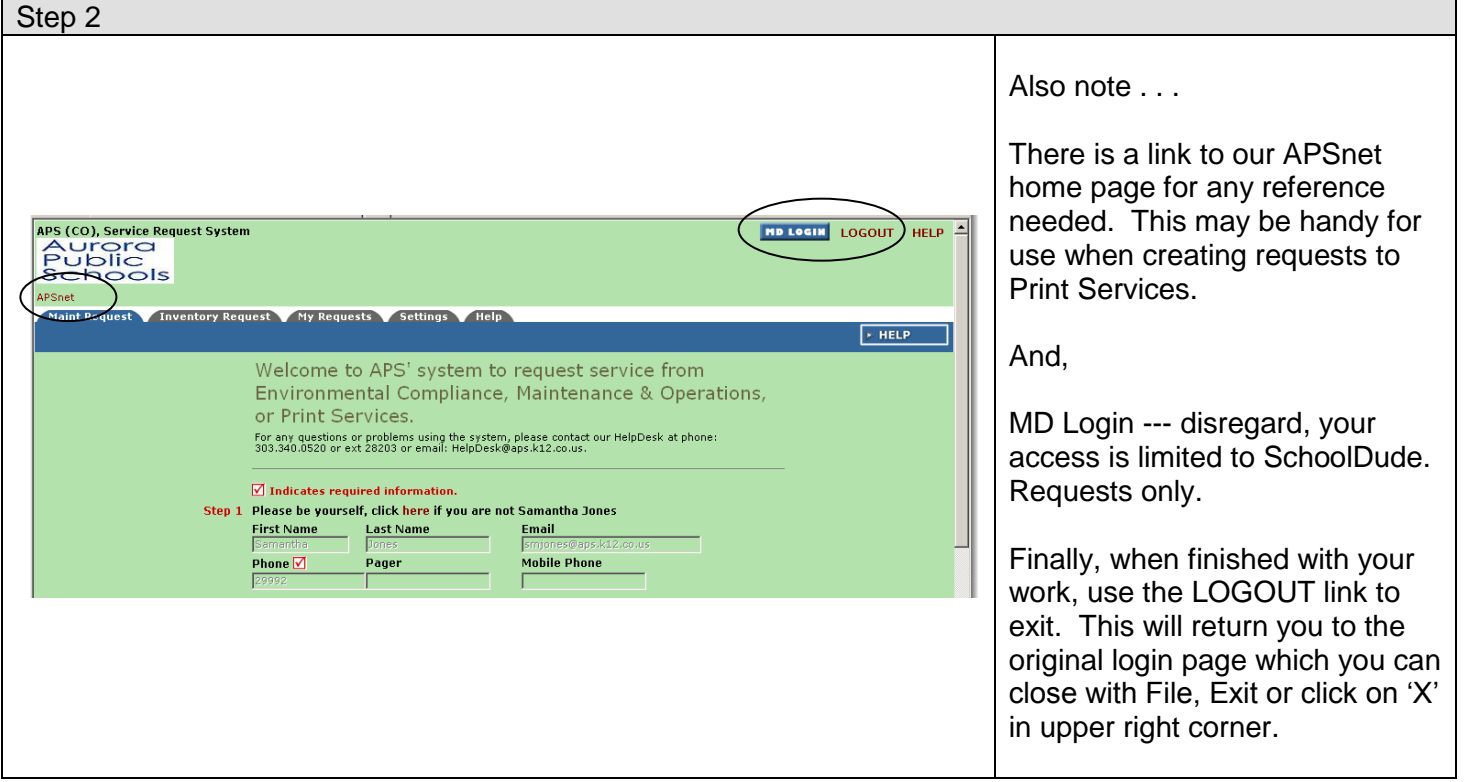

<span id="page-7-0"></span>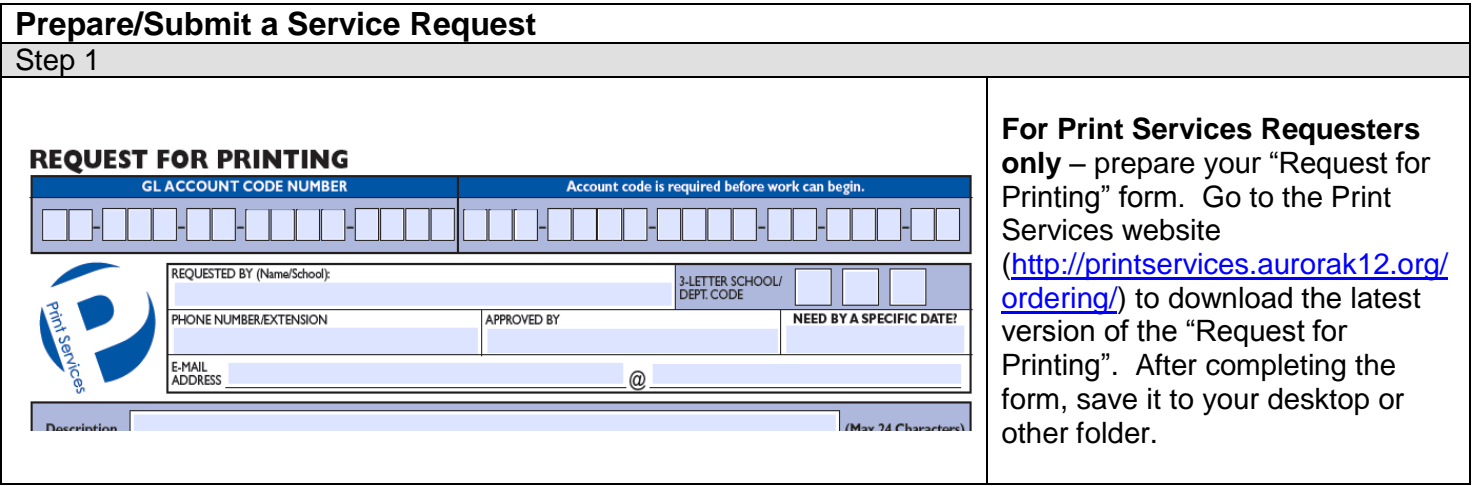

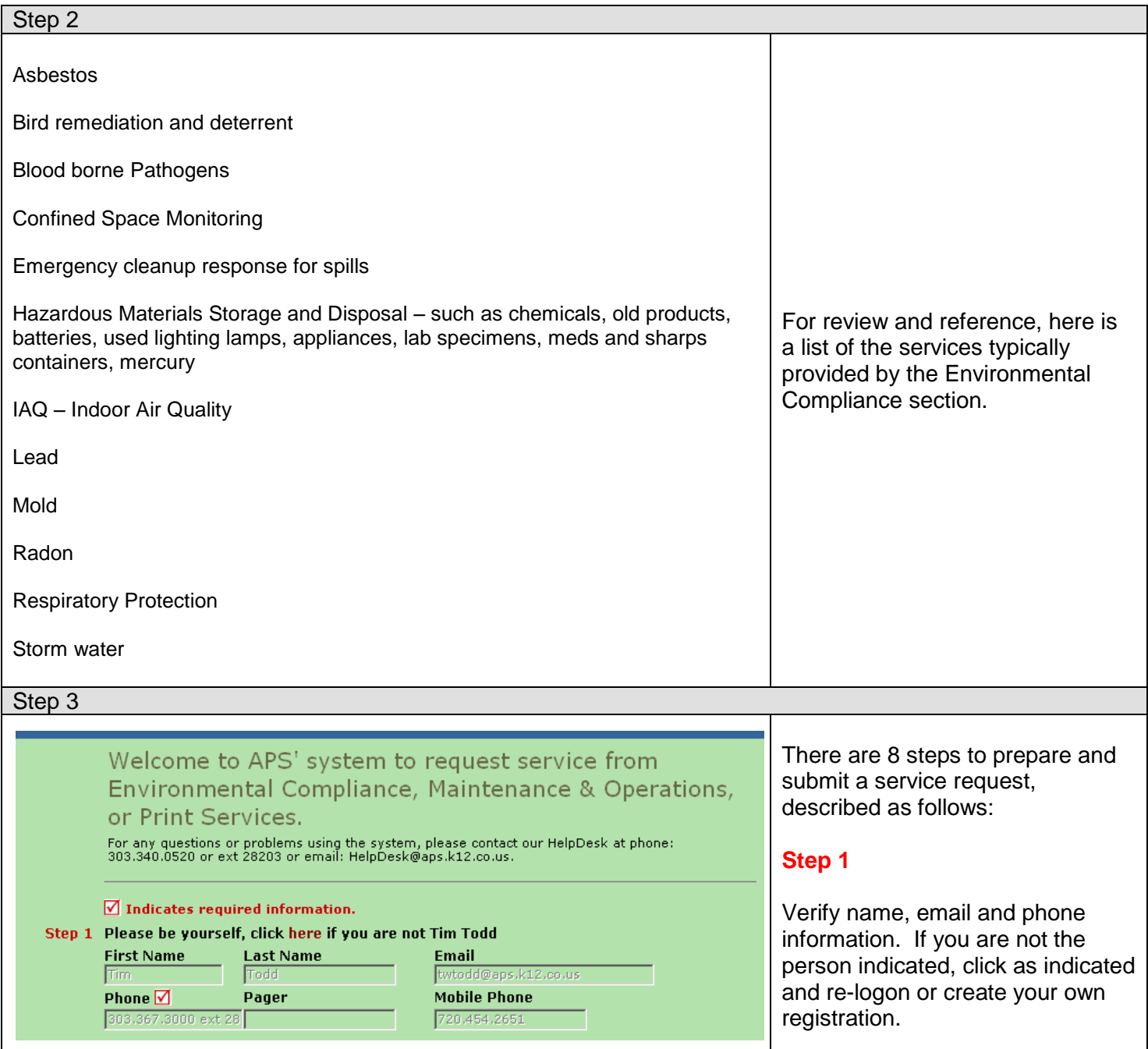

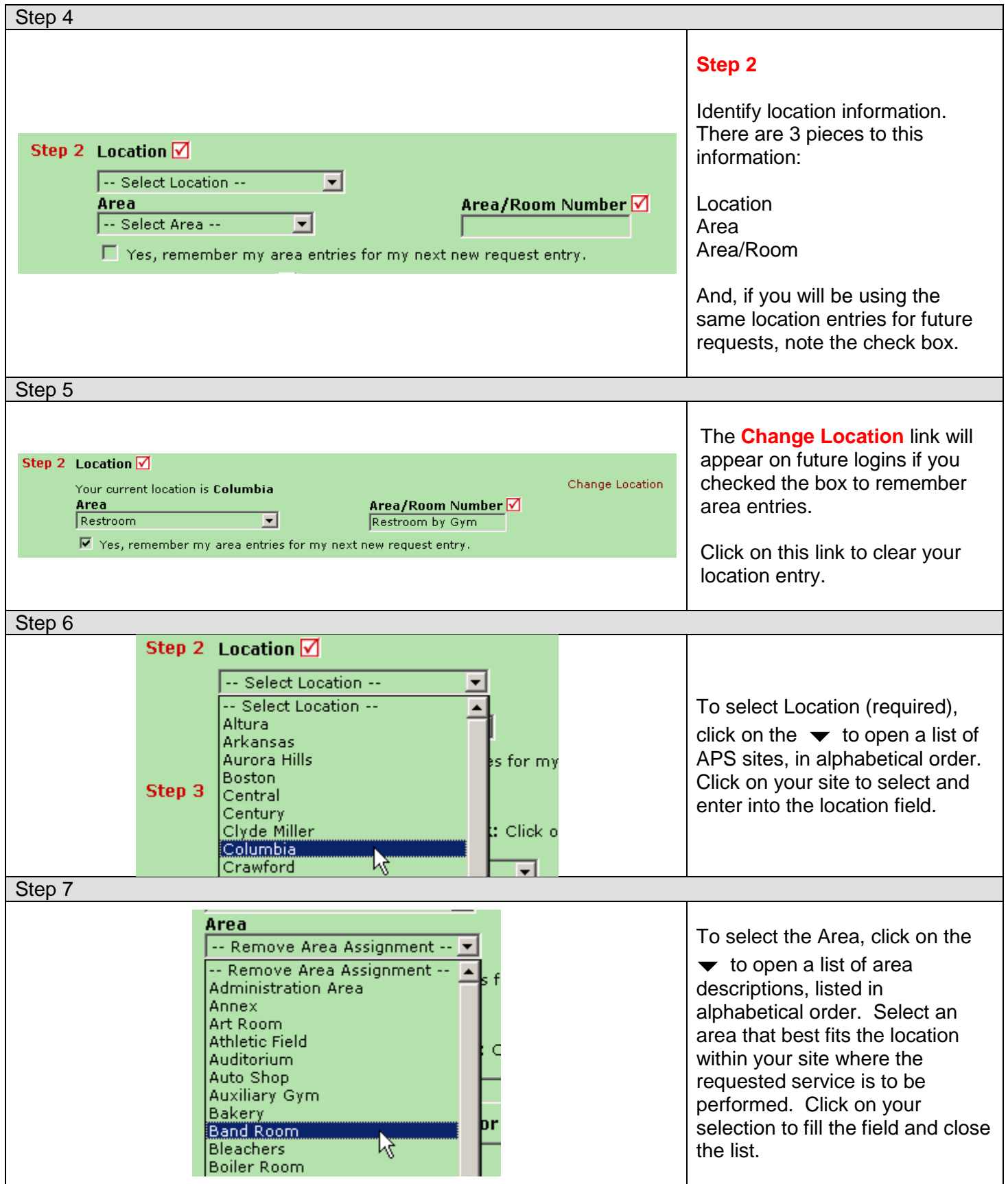

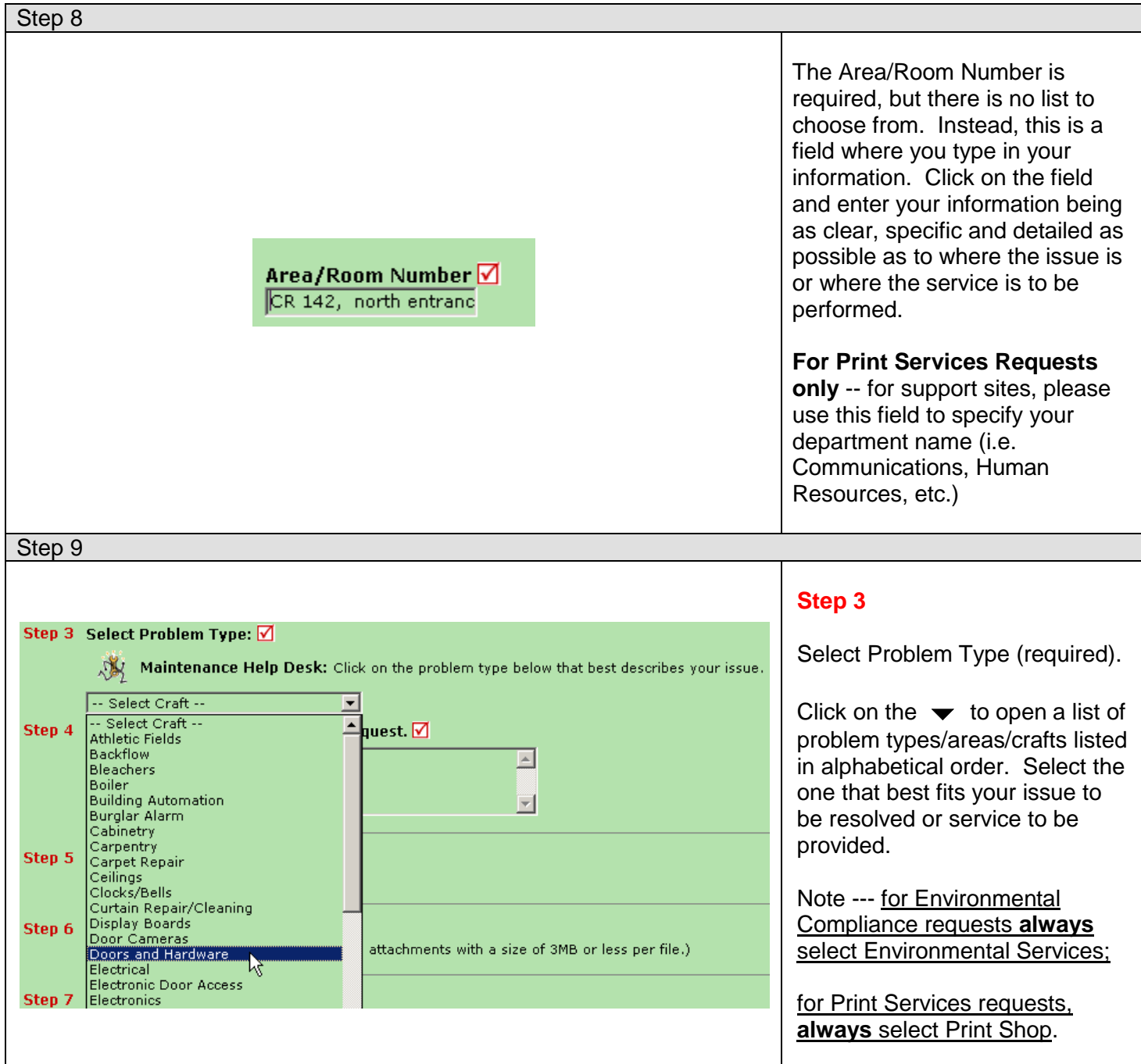

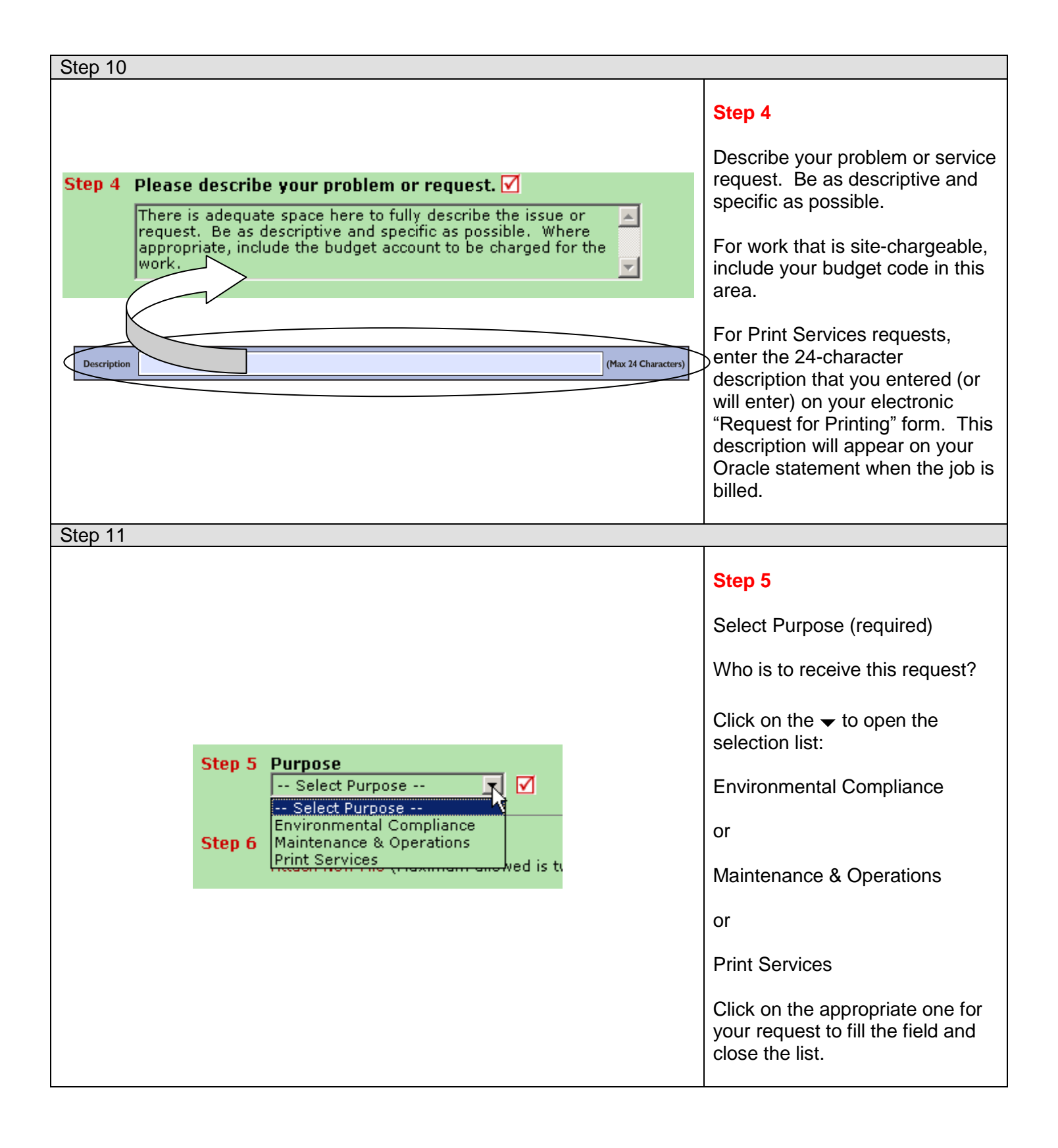

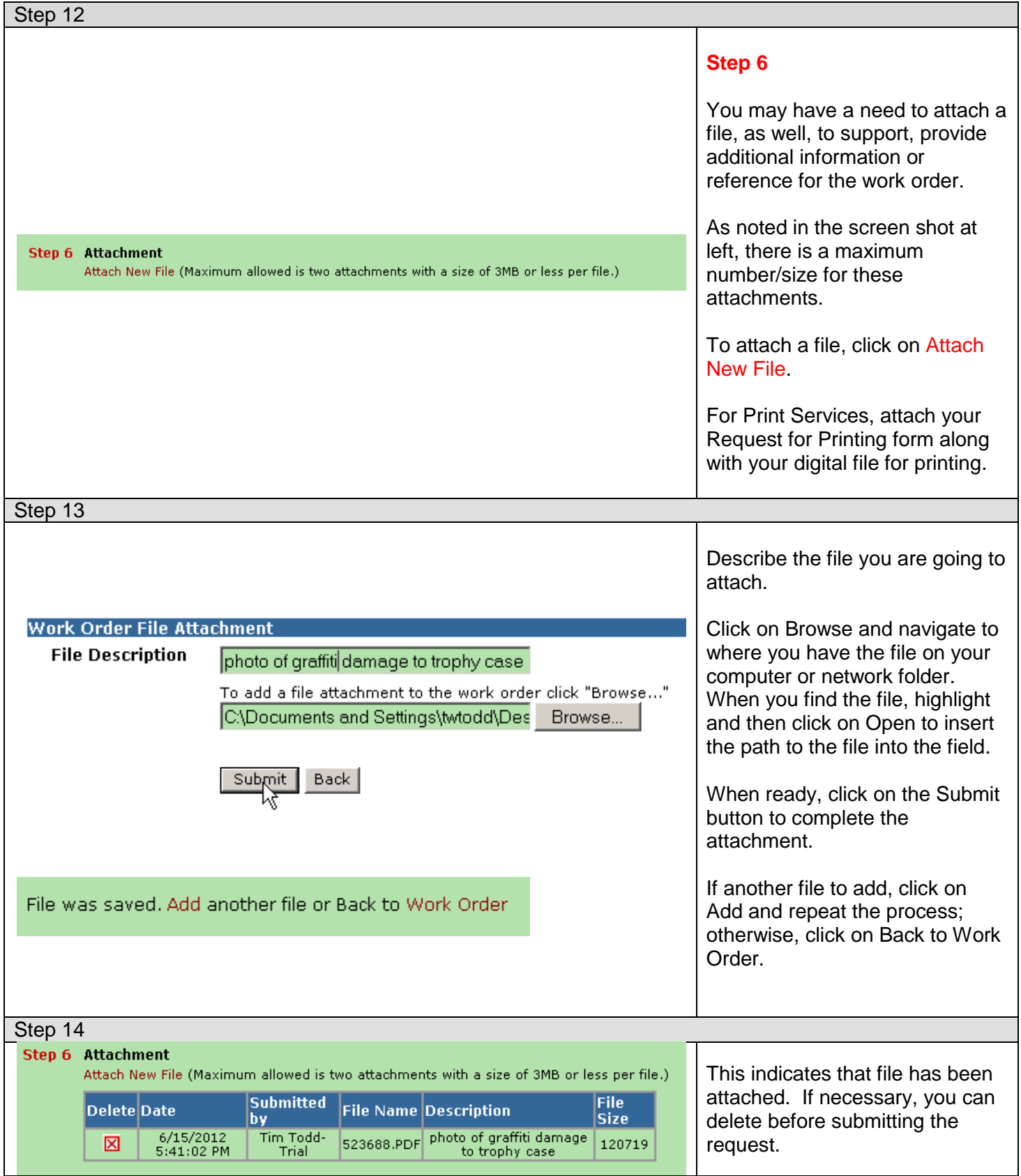

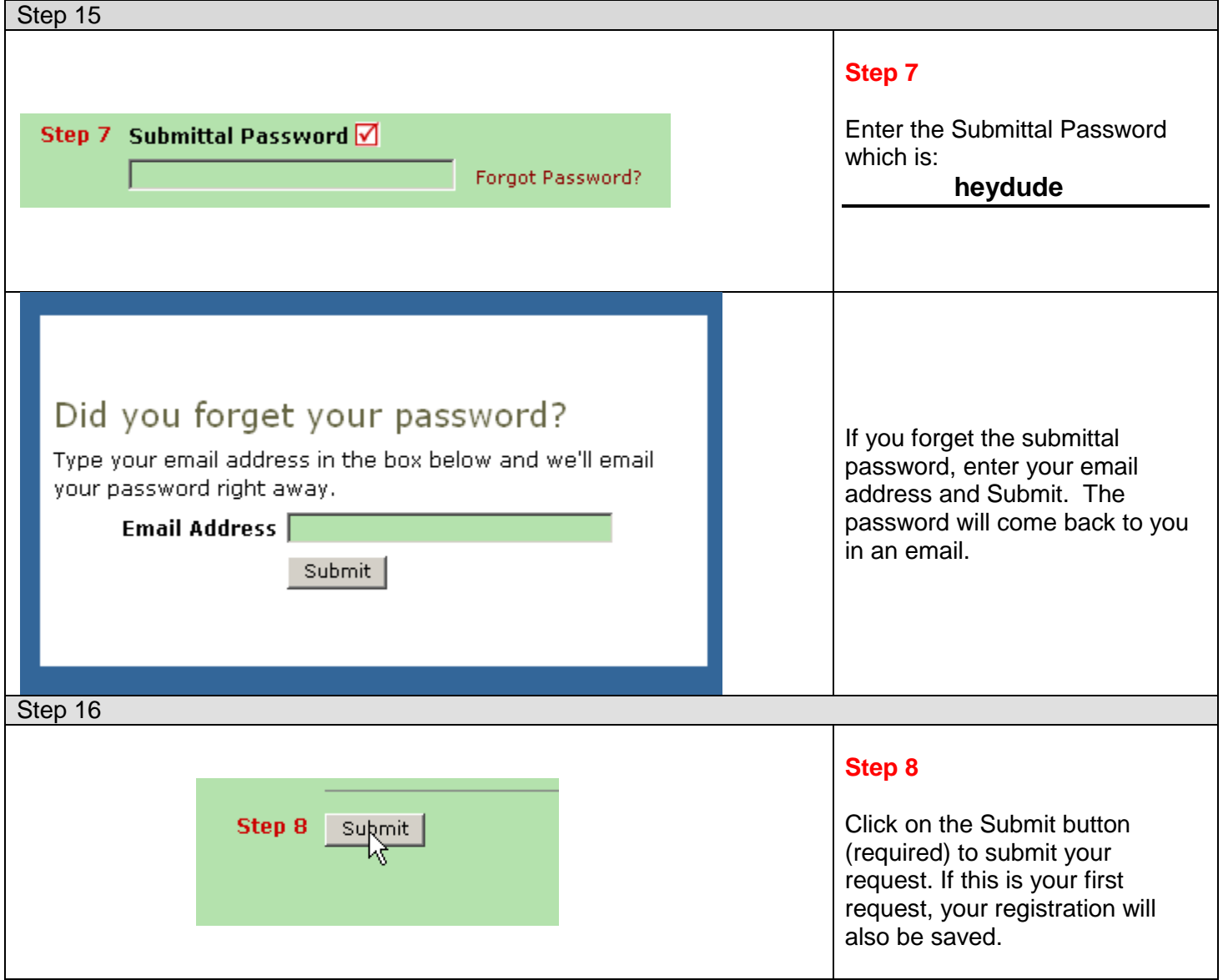

<span id="page-14-0"></span>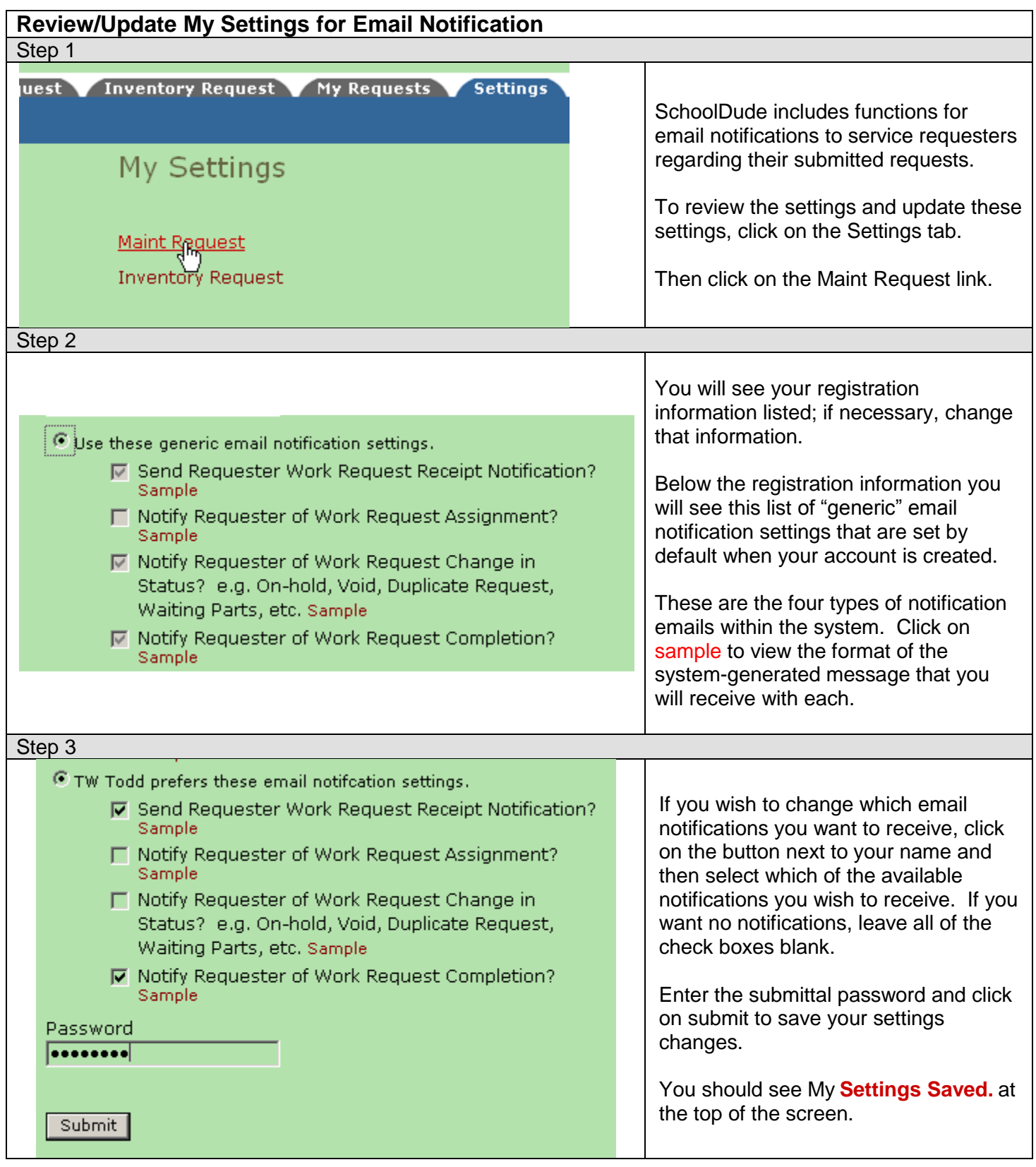

<span id="page-15-0"></span>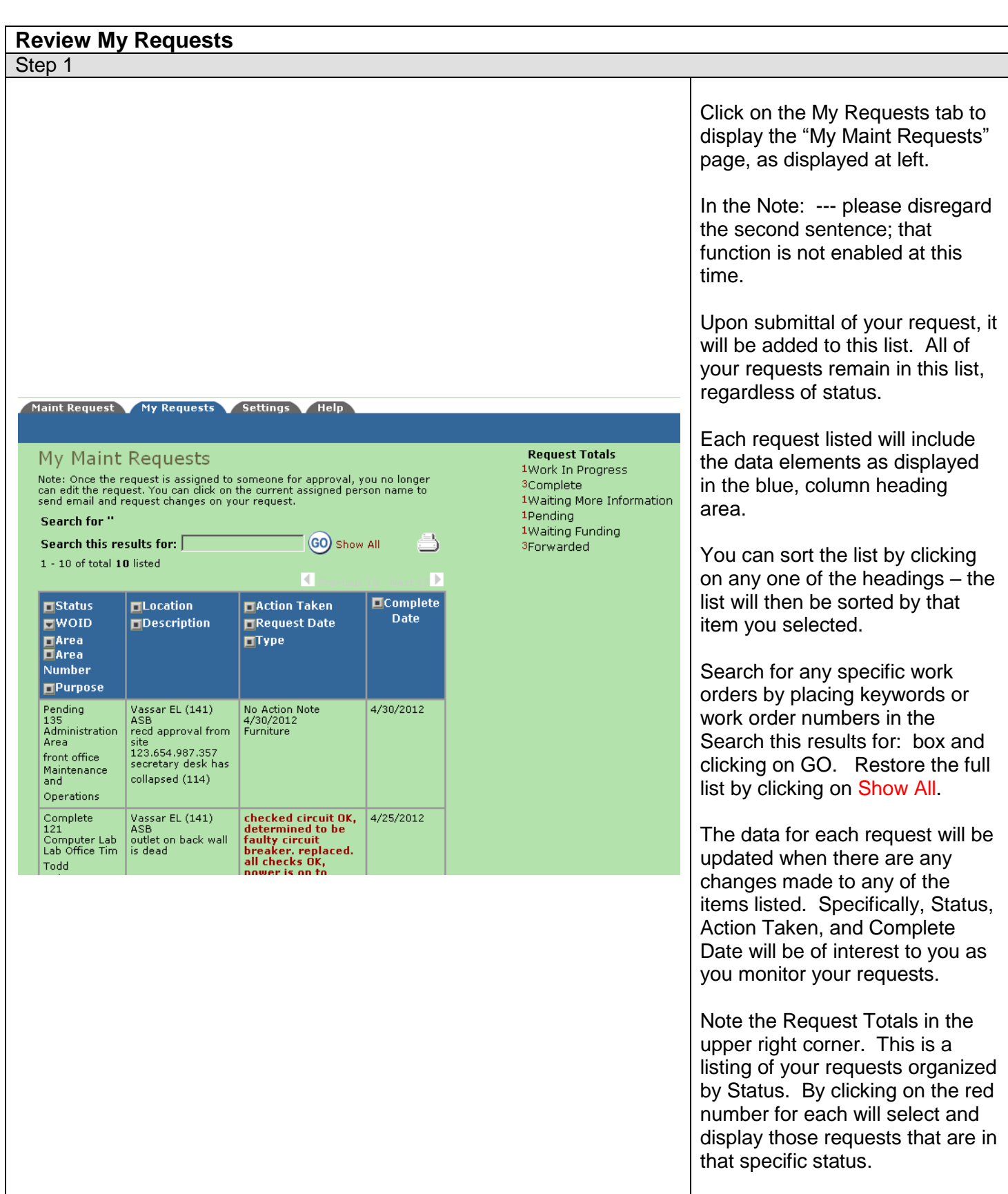

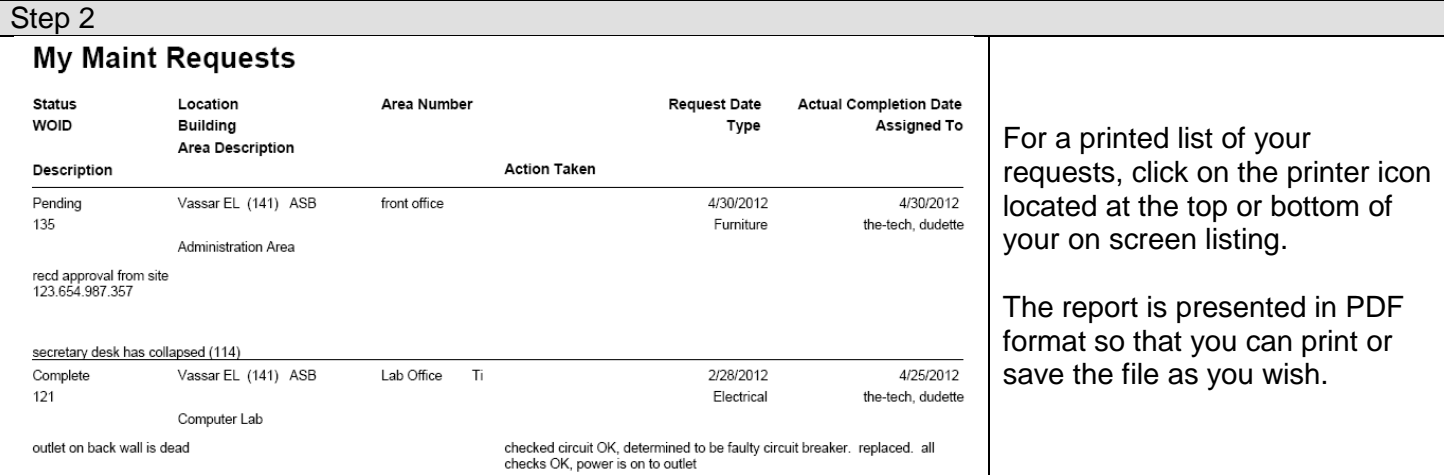

<span id="page-16-0"></span>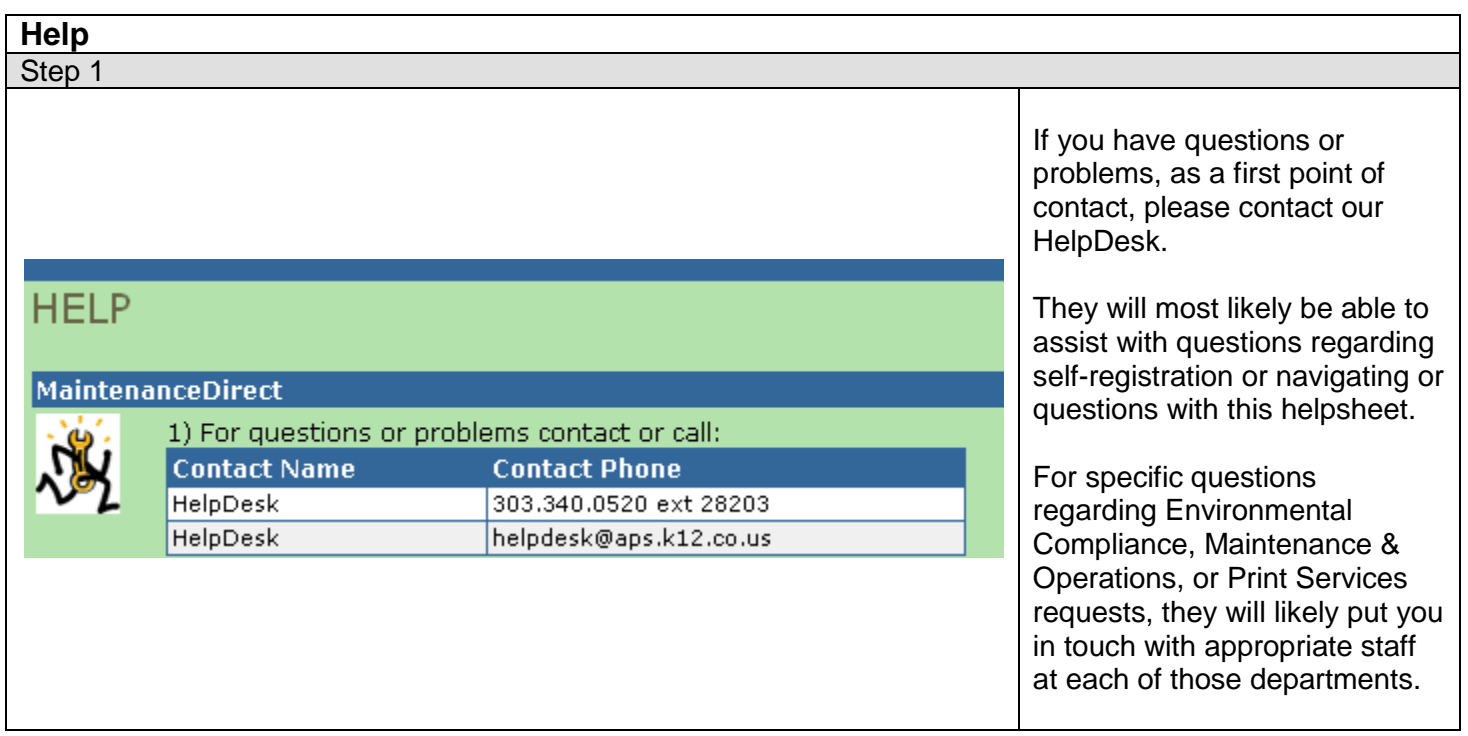

<span id="page-17-0"></span>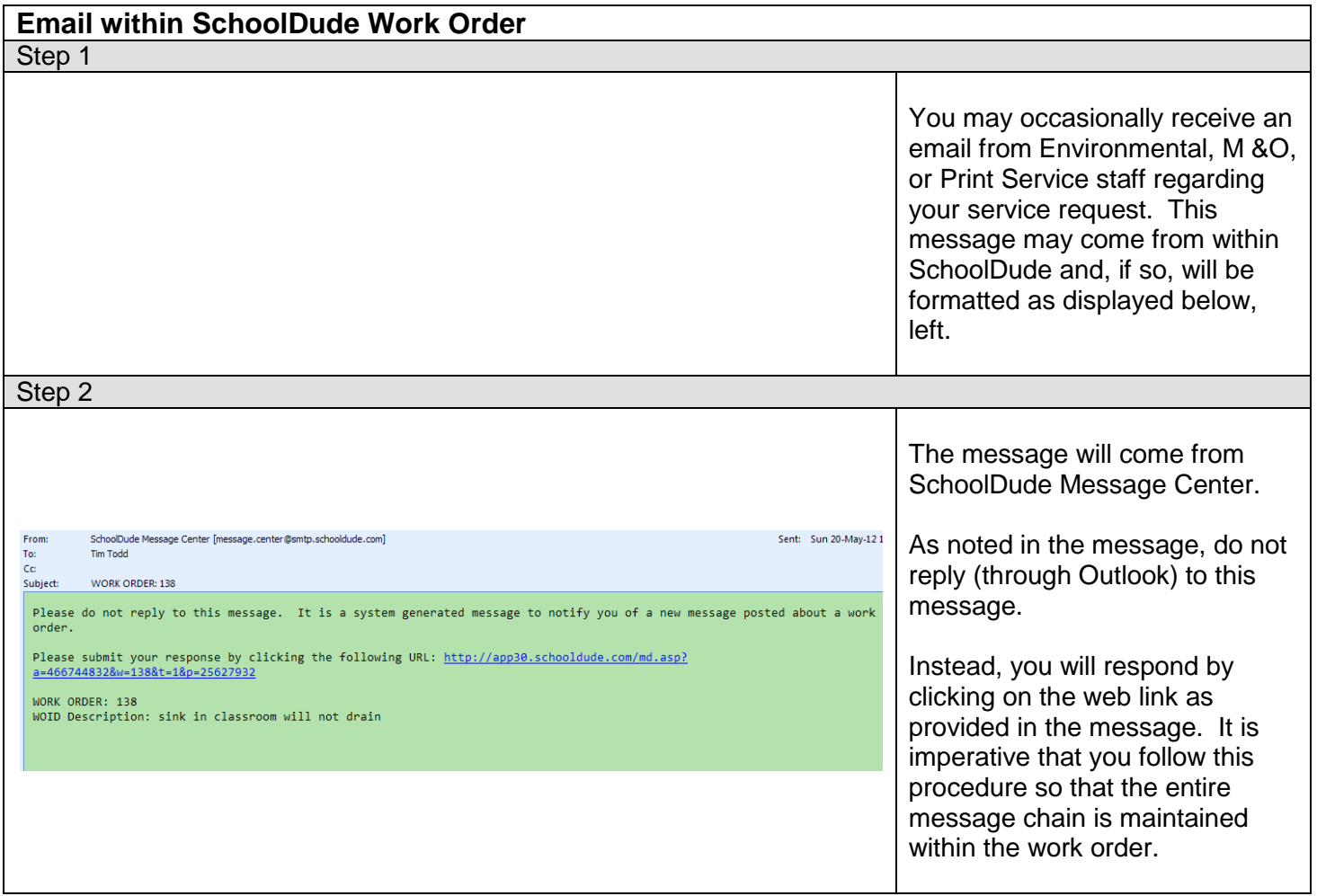

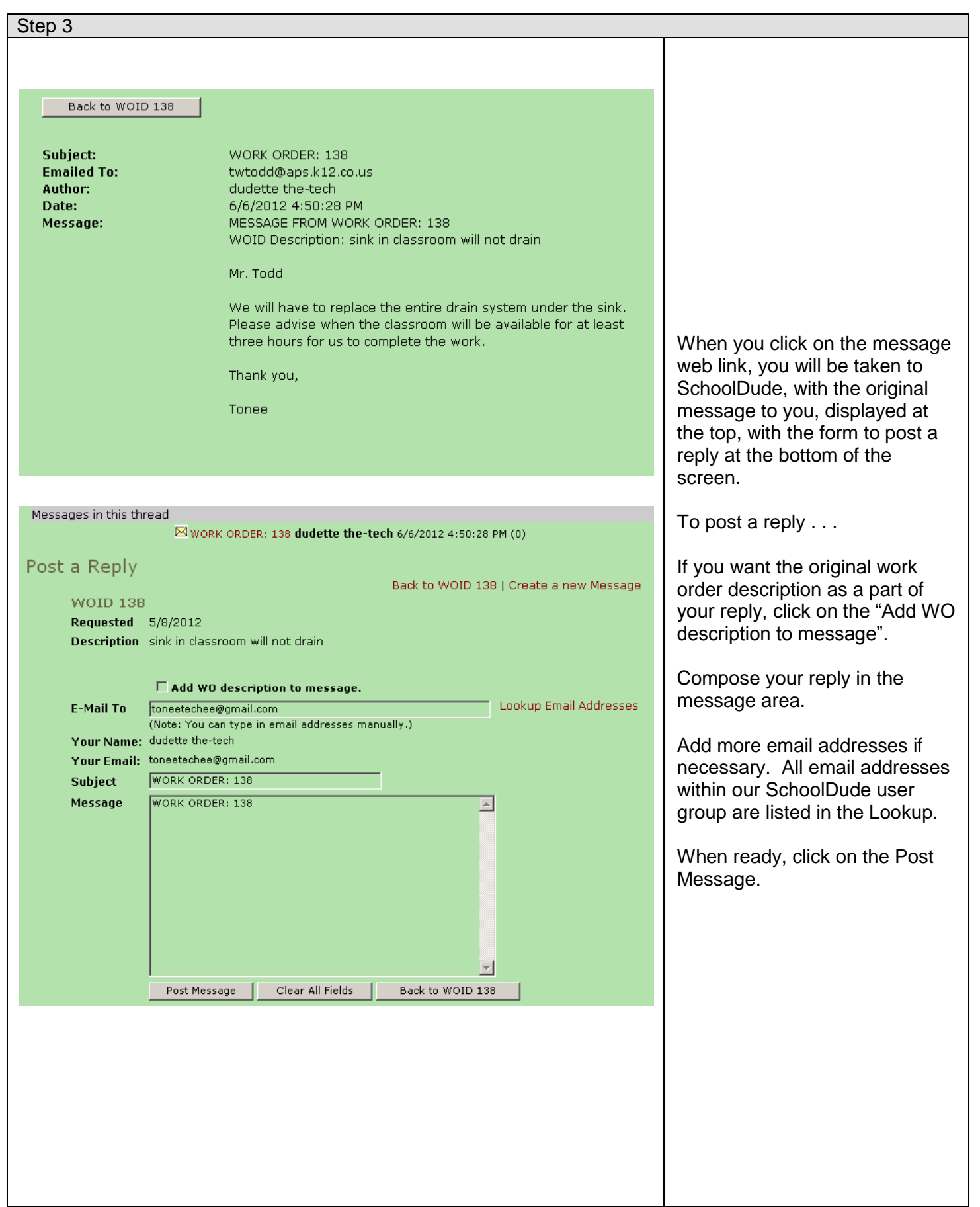

### <span id="page-19-0"></span>**Web Site References**

HelpDesk -- <http://helpdesk.aurorak12.org/> Environmental Compliance -- <http://env.aurorak12.org/> Maintenance & Operations -- <http://maintop.aurorak12.org/> Print Services -- <http://printservices.aurorak12.org/> For additional information about services from each of these groups.